## **Visual Basic**

Visual Basic

- 13 ISBN 9787560625423
- 10 ISBN 7560625428

出版时间:2011-2

页数:350

版权说明:本站所提供下载的PDF图书仅提供预览和简介以及在线试读,请支持正版图书。

www.tushu000.com

## **Visual Basic**

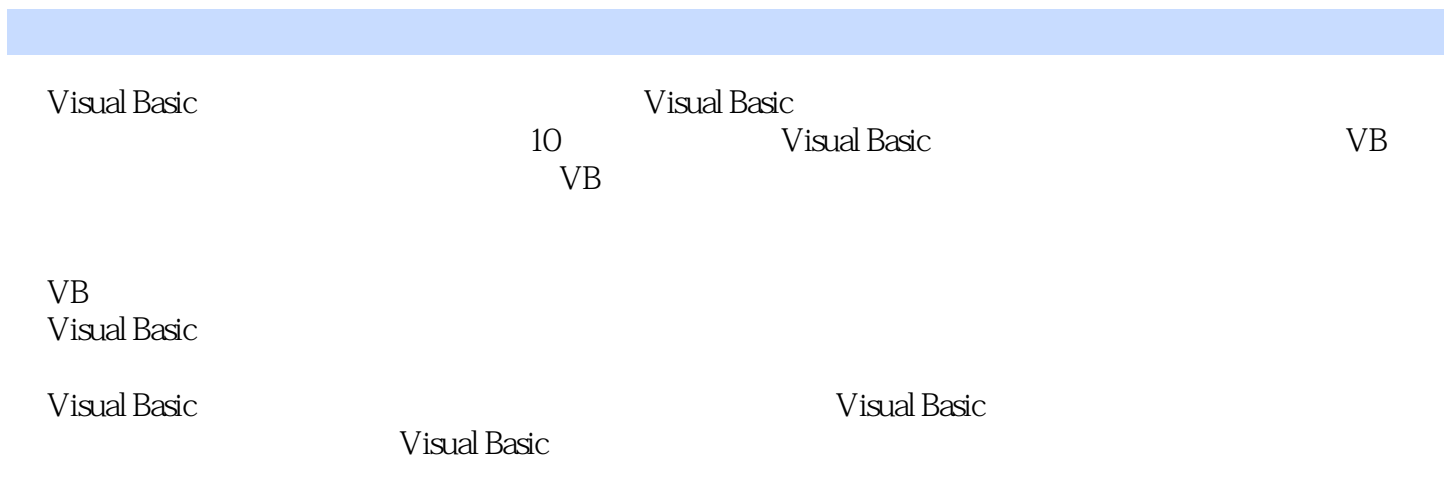

1 Visual Basic 1.1 1.1.1 1.1.2 1.1.3 1.1.4 1.1.4 1.2 Visual Basic6.0 1.2.1 Visual Basic 1.2.2 Visual Basic6.0 1.3 Visual Basic6.0 1.3.1 Visual Basic6.0 1.3.2 1.3.3 1.3.4 Visual Basic6.0 1.4 Visual Basic6.0 1.4.1 1.4.2 1.4.3 1.4.4  $1.45$   $1.5$   $V$ isual Basic 6.0  $1.51$   $1.52$ 1.5 - 3 1.5 -3 1.5 - 1.5 - 1.6 2 1.6 1.6 - 1.63 1.6 1.6 1 + 1.6 2 1.6 2 1.6 2 + 1.6 2 1.6.1 encodernational entry of the 1.6.1 encodernational entry of the 1.6.1 encodernational entry of the 1.6.1 encodernational entry of MSDN Library 1.6.2 1.6.3 1.6.3 2 Visual Basic 2.1 Visual Basic 2.1.1 2.1.2 2.1.3 2.1.4 2.1.5 2.2 2.2.1 at 2.2.3 a.3 2.3.1 2.3.2 2.3.3 2.3.4 Tab  $2.35$  2.4  $2.41$   $2.42$ 2.4.3 Input Box 2.4.4 Print 2.4.5 Msg Box 2.5 2.5.1 2.5 2.5.1 am 2.5.2.5 cm 2.4.4 Print 2.4.5 Msg Box 2.5.1  $Rem2.5.2$  End2.5.3 Stop  $\frac{3}{3}$  Visual Basic 3.1 VisualBasic6.0 and 3.1.1 VisualBasic6.0 and 3.1.2 and 3.2.1 Visual Basic6.0 3.2.2 3.3 3.3.1 …… 4 构第5章 循环结构第6章 数组第7章 过程第8章 界面设计第9章 文件第10章 数据库技术参考文献

## **Visual Basic**

本站所提供下载的PDF图书仅提供预览和简介,请支持正版图书。

:www.tushu000.com